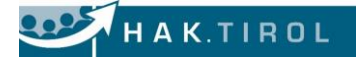

**BFK 1. Nebentermin 2020** Name

# **Schriftliche Reife- und Diplomprüfung**

# **Betriebswirtschaftliche Fachklausur ANGABE**

**ACHTUNG: Angabe und Lösung basieren auf den gesetzlichen Bestimmungen des Jahres 2019 und 2020**

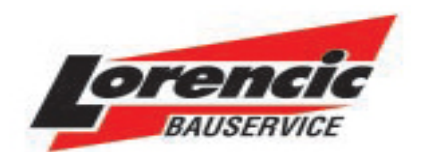

# 1. Nebentermin 2020

迷

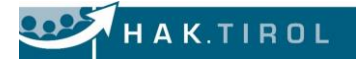

# **Überblick**

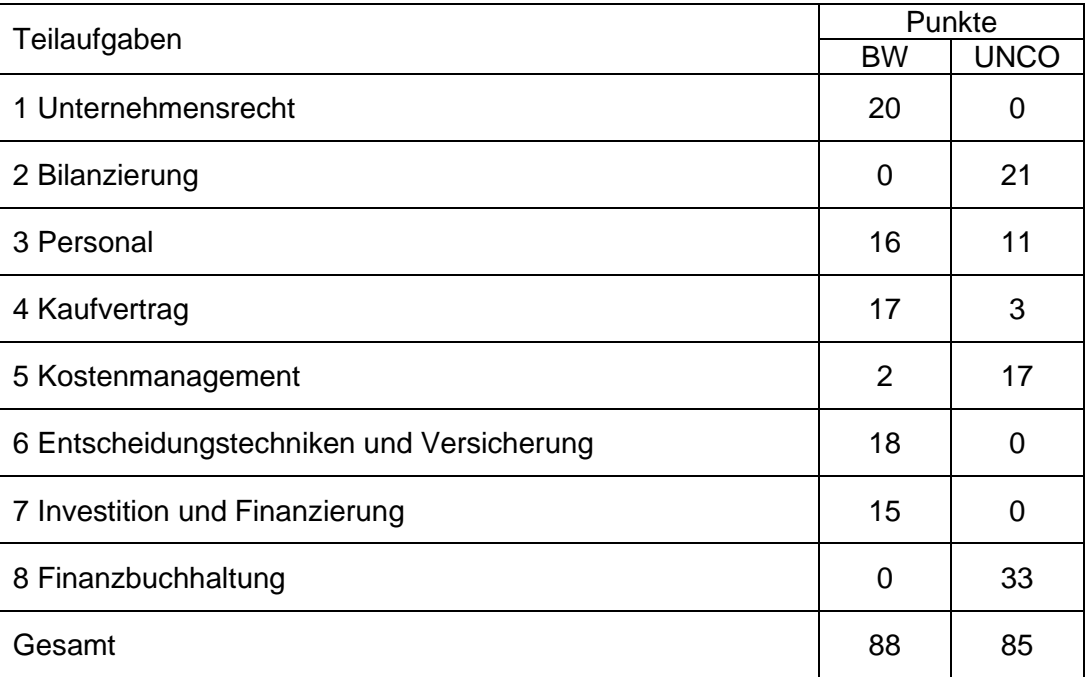

### **Unternehmensdaten**

Unternehmensbezeichnung: Lorencic KG

UID-Nr: 2010-01: ATU 39830302<br>Firmenbuchnummer: 2021 184772 z Firmenbuchnummer: Firmenbuchgericht: Graz Finanzamt: Finanzamt Graz Steuernummer: 546/05944

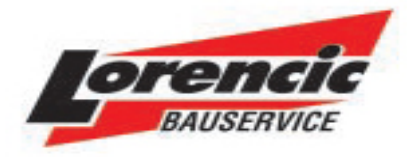

Adresse: Puchstraße 208 8055 Graz

Bankverbindung: AT83 1200 0000 0120 0390 UniCredit Bank Austria AG

### **Bearbeitungshinweise:**

Auf der Folgeseite finden Sie den entsprechenden **Firmenbuchauszug** des zuständigen Landesgerichtes Graz sowie einen Auszug über die Tätigkeitsbereiche der Lorencic KG aus ihrer Homepage. **Zusätzliche notwendige Informationen finden Sie bei der jeweiligen Aufgabenstellung.** 

Sie sind als Assistentln der Geschäftsführung für die klassischen kaufmännischen Tätigkeiten in den verschiedensten Unternehmensbereichen zuständig.

- Kopieren Sie die Word und Excel Angabedateien vom Angabenlaufwerk auf Ihren Desktop und benennen Sie die beiden Dateien entsprechend Ihrem eigenen Namen in Nachname\_Vorname.xlsx bzw. Nachname\_Vorname.docx um.
- Lösen Sie die einzelnen Aufgaben im Word und/oder Excel entsprechend den angeführten Hinweisen.
- Die Aufgabenstellungen sind auch **formal sauber** zu lösen. Die ordentlich dokumentierte und formal einwandfreie Darstellung wird in die Bewertung miteinbezogen.
- Sollte bei einer Aufgabenstellung für Sie ein bestimmter Sachverhalt als unklar erscheinen bzw. sollten Lösungsvarianten möglich sein, liegt es in Ihrem Ermessen, eine bestimmte Annahme zu tätigen. Diese muss aber vernünftig von Ihnen begründet werden und nicht dem vorhandenen Beispiel widersprechen.
- Drucken Sie am Ende Ihre Lösung aus und speichern Sie alle bearbeiteten Dateien in das Abgabe-Laufwerk.

Folgender Firmenbuchauszug liegt Ihnen vor (siehe Folgeseite):

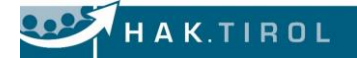

### **Firmenbuchauszug**

#### FN 184772 z

----------------------------------------------------------------------------------------------------------------

 Die mit 15.12.2019 nicht mehr aktuellen Daten sind seitlich mit dem Zeichen '#' markiert. Letzte Eintragung am 17.10.2019 mit der Eintragungsnummer 2 zuständiges Gericht Landesgericht Graz

 1 früher Landesgericht Graz HRA 928 Ersteintragung am 14.02.1987

#### FIRMA

1 Bauhandel Lorencic KG

#### **RECHTSFORM**

- 1 Kommanditgesellschaft
- 1 Rechtsform besteht seit 31.07.1999

### SITZ in

1 politischer Gemeinde Graz

### GESCHÄFTSANSCHRIFT

- 1 Puchstraße 208
- 2 8055 Graz

### STICHTAG FÜR JAHRESABSCHLUSS

5 31. Dezember

### UNBESCHRÄNKT HAFTENDER GESELLSCHAFTER

- A Günther Lorencic, geb. 14.10.1955
- 1 vertritt seit 18.11.1999 selbständig
	- B Ing. Manfred Malli, geb. 24.08.1961
- 1 vertritt seit 17.05.2000 selbständig

### KOMMANDITIST **EXAMPLE 19** NOTES TO A RESERVE THE RESERVE TO A REFORM THAT THE RESERVE THAT THE RESERVE THAT THE RESERVE THAT THE RESERVE THAT THE RESERVE THAT THE RESERVE THAT THE RESERVE THAT THE RESERVE THAT THE RESERVE

 B Waltraud Lorencic, geb. 14.08.1956 2 ................................................. EUR 6.400 C Elisabeth Malli, geb. 14.04.1963 3 ................................................ EUR 8.000

### PROKURIST

- A Dr. Josef Walzer, geb. 27.12.1971
- 1 vertritt seit 16. 06. 2014, gemeinsam mit einem weiteren Prokuristen
- B Gunter Thalhamer, geb. 26.12.1969
- 2 vertritt seit 16. 11. 2014, gemeinsam mit einem weiteren Prokuristen
- C Bernhard Zisser-Schwarz, , geb. 16.05.1967
- 3 vertritt seit 04. 02. 2017, gemeinsam mit einem weiteren Prokuristen

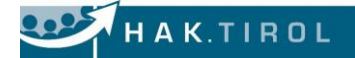

 --- PERSONEN ---------------------------------------------------------------------------------------- 1 A Günther Lorencic 2 Günther Lorencic, geb. 14.10.1955 1 B Waltraud Lorencic 2 Waltraud Lorencic, geb. 14.08.1956 1 C Ing. Manfred Malli 2 Ing. Manfred Malli, geb. 24.08.1961 1 D Elisabeth Malli<br>2 Flisabeth Malli 2 Elisabeth Malli, geb. 14.04.1963 -------------------- VOLLZUGSÜBERSICHT ------------------------------------------------------- Landesgericht Graz 1 Ersterfassung abgeschlossen am 14.02.1987 Geschäftsfall 907 Fr 137/87 p Ersterfassung gem. Art. XXIII Abs. 4 FBG 2 eingetragen am 17.10.2019 Geschäftsfall 50 Fr 2638/19 m Antrag auf Änderung eingelangt am 15.10.2019 \*\*\*\*\*\*\*\*\*\*\*\*\*\*\*\*\*\*\*\*\*\*\*\*\*\*\*\*\*\*\*\*\*\*\*\*\*\*\*\*\*\*\*\*\*\*\*\*\*\*\*\*\*\*\*\*\*\*\*\*\*\*\*\*\*\*\*\*\*\*\*\*\*\*\* Firmeninformation erstellt am: 15.12.2019 Firmenbuchstand: 15.12.2019

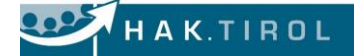

### **1. Unternehmensrecht**

Vor der Gründung des Unternehmens als KG wurde als mögliche Rechtsform auch eine OG überlegt.

- 1.1. Stellen Sie diese zwei Rechtsformen möglichst übersichtlich gegenüber. Gehen Sie dabei besonders auf die Bereiche Haftung, Geschäftsführung und Konkurrenzverbot ein. (6P)
- 1.2. Welche Überlegungen werden schlussendlich zur Wahl der KG als Rechtsform geführt haben? (Vorteile) (1P)

Da er in diesem Jahr 65 wird, wird Herr Lorencic seinen Geschäftsanteil mit 31.7.2020 an Johann Hinterseer verkaufen. Aufgrund des Gesellschaftsvertrages ist er dazu ohne Zustimmung der übrigen Gesellschafter berechtigt. Da die Firma gut eingeführt ist, sollte diese beibehalten werden. (1P)

1.3. Ist es zulässig, in diesem Fall die Firma beizubehalten? Begründen Sie Ihre Antwort. (1P)

Die Bauhandel Lorencic KG hat ein Darlehen bei der UniCredit Bank Austria AG aufgenommen. Zum 31.7.2020 sind noch EUR 210.911,00 offen. Aufgrund ausbleibender Zahlungen der KG fordert die Bank diesen Betrag im Dezember 2020 von Günther Lorencic. Er lehnt die Zahlung mit der Begründung ab, dass er seit einem halben Jahr nicht mehr Gesellschafter der KG ist und somit nicht mehr haftet.

1.4. Wie beurteilen Sie diese Situation? Beschreiben Sie die rechtliche Regelung der Haftung für diesen Fall. (2P)

Für die Auslieferung soll ein weiterer LKW angeschafft werden. Ing. Malli präferiert den Volvo FMX, während die übrigen Gesellschafter den MAN TGN kaufen möchten.

Am 4.5.2020 unterschreibt Ing. Malli im Alleingang einen Kaufvertrag über den Volvo FMX.

1.5. Ist dieser Vertrag rechtsgültig? Begründen Sie Ihre Antwort umfassend. Erklären Sie anhand dieses Beispiels den Unterschied zwischen Entscheidungsbefugnis (Geschäftsführung) und Vertretung. (4P)

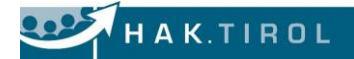

### **Auszug aus dem Terminkalender von Herrn Lorencic für die Kalenderwoche 24:**

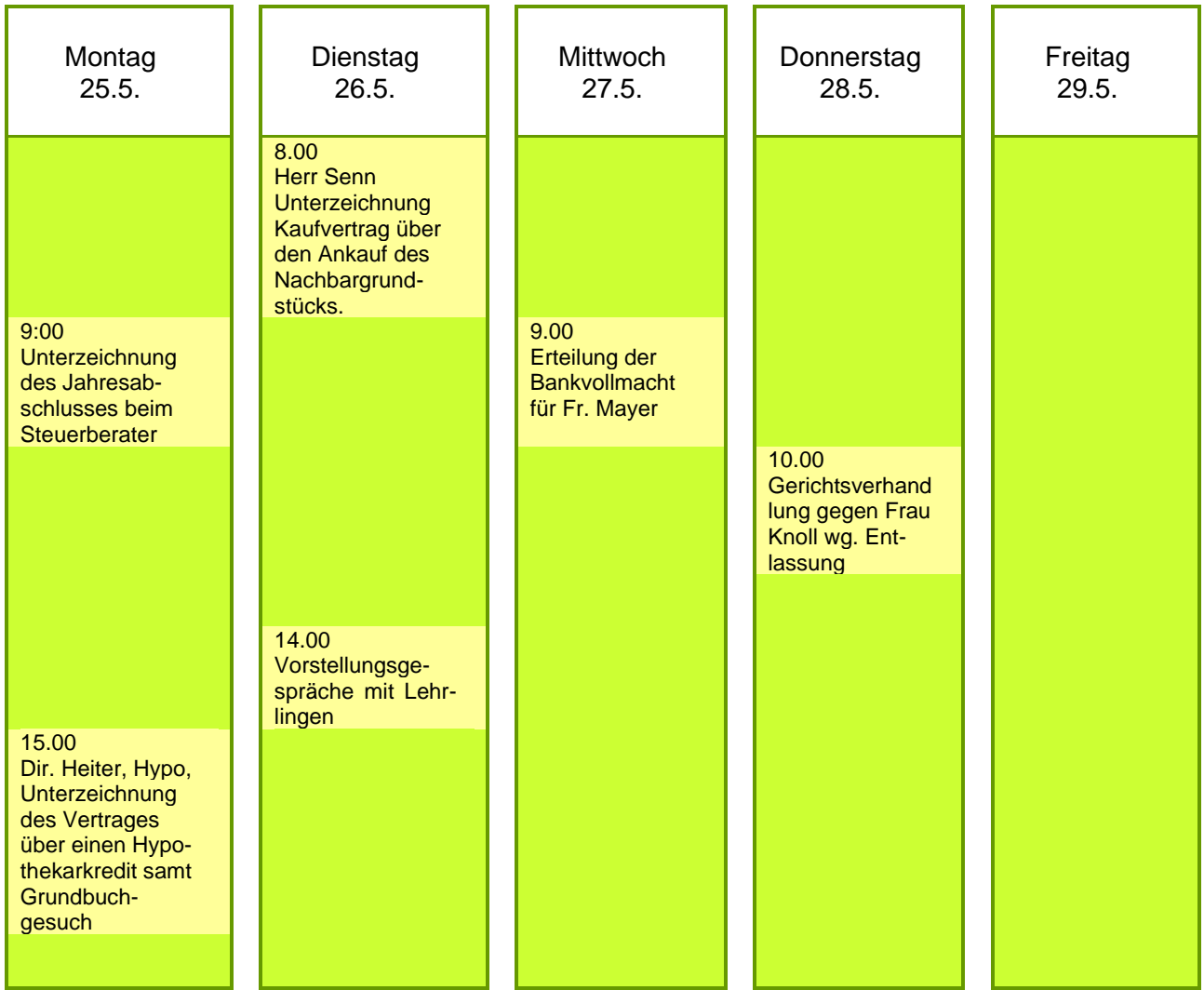

1.6. Wer darf bzw. muss die jeweiligen Termine seitens des Unternehmens wahrnehmen. Beachten Sie dabei die Vertretungsbefugnis. Versuchen Sie, die Unternehmensleitung so gut wie möglich zu entlasten! (6P)

## **2. Bilanzierung**

Erstellung des Jahresabschlusses des Unternehmens LORENCIC KG. Die Erstellung des Jahresabschlusses erfolgt in der Abteilung Betriebswirtschaft und Controlling unter der Leitung von Herrn Eduard Kolle.

Bilanzpolitische Zielsetzung:

Sämtliche Um- und Nachbuchungen sind nach unternehmensrechtlichen Bestimmungen zu erstellen (Rechnungslegungspflicht laut UGB besteht).

Allgemeine Hinweise:

Alle Berechnungen sind auf € zu runden.

Auszug aus der Saldenbilanz der LORENCIC KG per **31.12.2019**

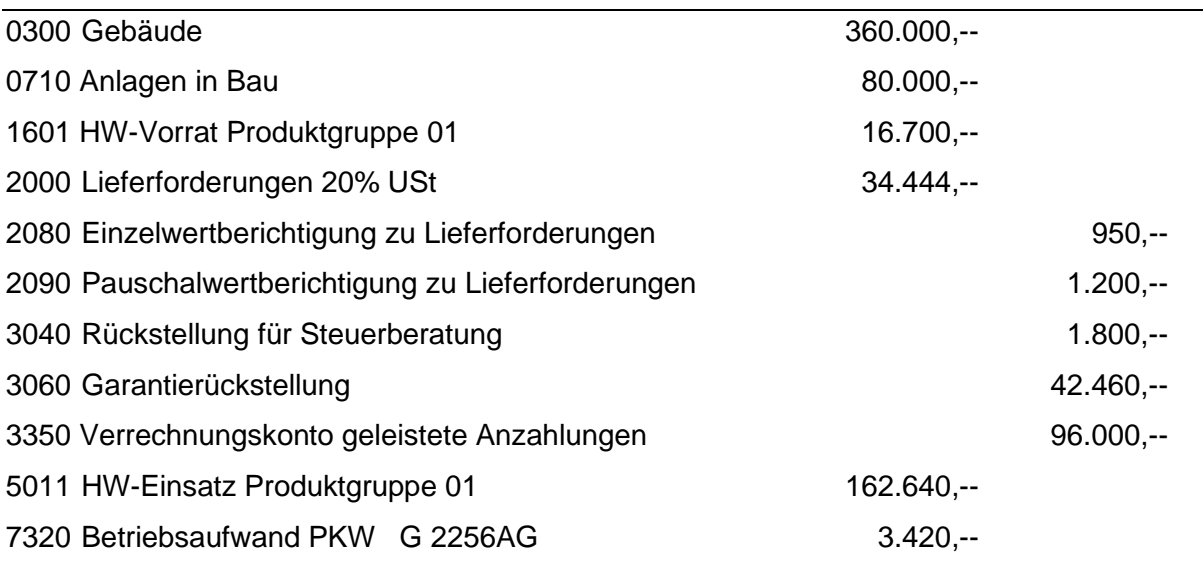

Abschlussangaben:

2.1. Gebäude (AW 600.000,--, AfA-Satz: 2,5 %) (6P)

Im Abschlussjahr musste zusätzliche Geschäftsfläche geschaffen werden. Dazu wurde das 2. Obergeschoss ausgebaut. Bisher wurden nur Teilrechnungen (Konto 0710) verbucht.

Die ersten Umbauarbeiten begannen Mitte Februar 2019 und konnten am 16.12.2019 abgeschlossen werden. Im Zuge dieser Bauarbeiten wurde auch das Dach ausgebessert und die Fassade renoviert. Der Umbau wurde am 20.12.2019 in Betrieb genommen. Die Rechnung der Baufirma Stahl (33226) erhielten wir am 15.1.2020 und zeigt (vereinfacht) folgendes Bild:

迷

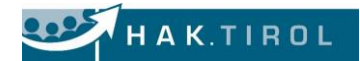

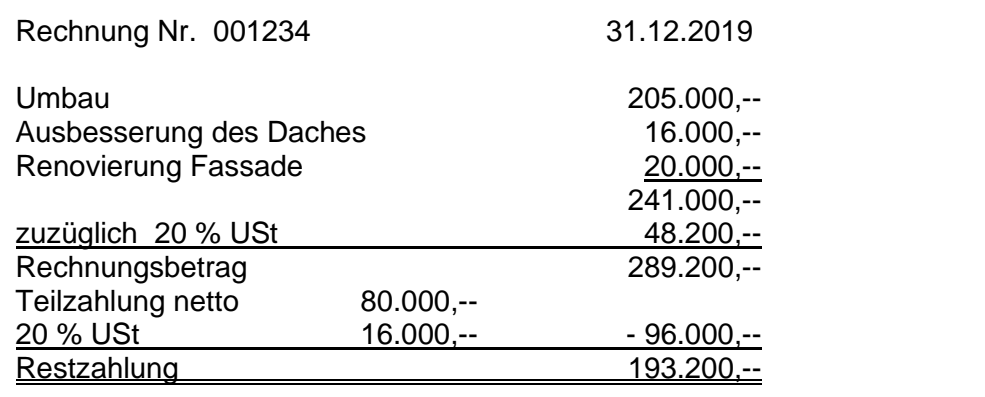

### 2.2. PKW (Nutzungsdauer 5 Jahre) (2P)

Für den Geschäftsführer Günther Lorencic wurde im Vorjahr ein Audi A6 um € 39.400,-- inkl. NOVA und 20 % USt angeschafft. Kennzeichen: G 2256AG

### 2.3. Handelswaren-Produktgruppe 01 (Werkzeuge ...) (4P)

Außer zwei Produkten (2100702 Glättkelle Stahl bzw. 2106801 Glättkelle Softline) wurden alle Artikel der Produktgruppe 01 schon bewertet:

Ergebnis der Bewertung der restlichen Artikel der Produktgruppe 01:

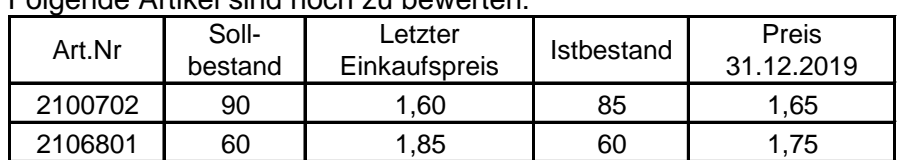

Folgende Artikel sind noch zu bewerten:

Für die übrigen Artikel gilt:

Bilanzansatz: € 14.000,--; Schwund: € 130,--, Abwertung: € 315,--

2.4. Lieferforderungen (3P)

Auszug aus der Offenen-Posten-Liste:

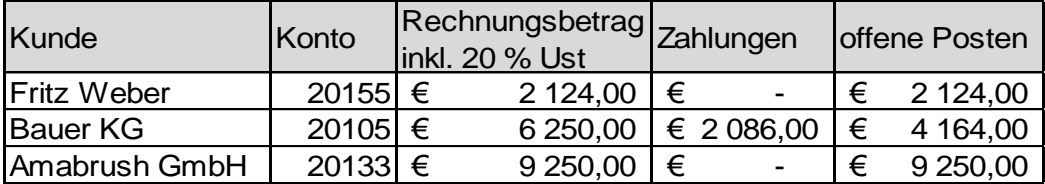

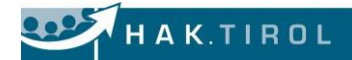

### **Fa. Fritz Weber, Industriestraße 3, 8020 Graz**

(LG Graz, 49 Se 648fflh). Der Konkurs wird mangels Kostendeckung nicht eröffnet.

Beschluss vom 14.12.2019, § 71 b KO.

1.1.1.1.1.1.1.1 Faxnachricht!!!!

KSV Landesstelle Steiermark Fa. Bauer KG: schleppende Zahlungen seit Mai 2019; voraussichtliche Eröffnung Sanierungsverfahren mit Eigenverwaltung November 2019; Lieferungen auf Ziel einstellen! **Ausgleich am 27.11.2019 angemeldet: voraussichtlich 60 % einbringlich!!! 28.12.2019**

### **Konkurs Amabrush GmbH - Gläubigern droht Totalausfall**

Bis heute wurden zu gegenständlichem Verfahren Forderungen im Gesamtausmaß von ca. **EUR 800.000,--** angemeldet.

Unternehmensgegenstand war die Entwicklung und der Vertrieb einer innovativen elektrischen Zahnbürste ("10-Sekunden Zahnbürste").

Die notwendigen Finanzmittel für die Entwicklung und Herstellung des Produktes wurden im Wesentlichen über Crowdfunding-Kampagnen aufgebracht. An diesen Crowdfunding-Kampagnen haben sich praktisch ausschließlich Privatpersonen beteiligt (aus Europa und den USA). Ab Anfang 2018 wurde dann ein Webshop eröffnet und es konnten "Vorbestellungen" vorgenommen werden.

Am Markt konnte jedoch das endfertige Produkt nicht erfolgreich platziert werden (Lieferverzögerungen, Qualitätsmängel, hohe Entwicklungskosten). Nachdem der ursprünglich in der Insolvenz angestrebte Fortbetrieb mangels Kundennachfrage gescheitert ist, wurde das **Unternehmen Ende Juni geschlossen.**

Der Insolvenzverwalter wird nunmehr die Verwertung der spärlich vorhandenen Aktiva vorzunehmen haben. **Der KSV1870 rechnet damit, dass die Gläubiger am Ende des Verfahrens keine Quotenzahlung erhalten werden.**

**31.12.2019**

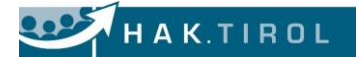

### 2.5. Abgrenzungen (1P)

Die Lorencic KG hat bei der Hausbank Bank Austria einen Hypothekarkredit von € 53.000,- auf 4 Jahre zu 5 % p.a., dekursive Verzinsung, im Jahre 2018 aufgenommen. Die Verrechnung erfolgt über das Unterkonto 1290-02351-55. Die Rückzahlung erfolgt halbjährlich.

Die Vorschreibung vom 24.4. n.J. zeigt folgendes Bild:

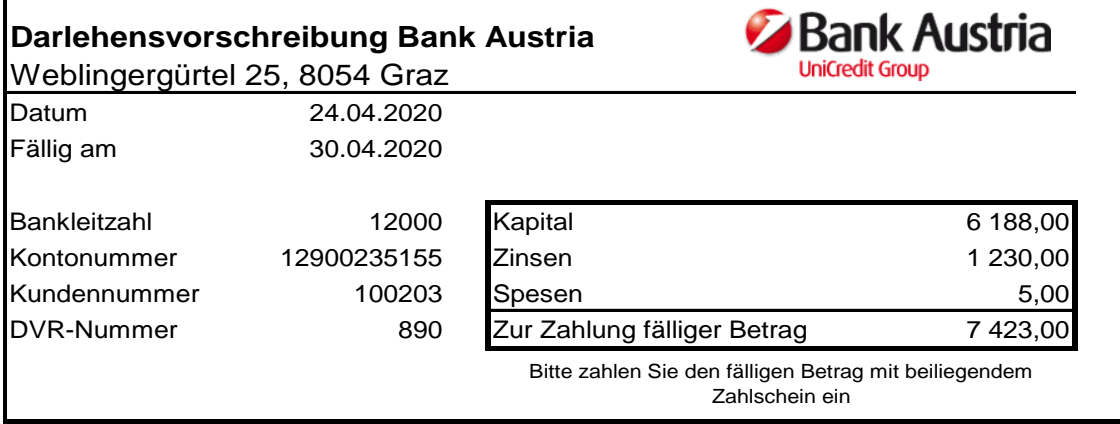

#### 2.6. Rückstellungen (3P)

- a. Die Honorarnote des Steuerberaters für 2018 lautete auf: 1.520,-- + 304,-- USt = 1.824,- und wurde nach Übergabe der Bilanz 2018 am 25. Oktober 2019 überwiesen! Der Buchhalter buchte die Rechnung als Rechtsaufwand (7755 Steuerberatungsaufwand + Vorsteuer an Verbindlichkeiten RA), ohne die entsprechende Rückstellung zu berücksichtigen.
- b. Für die Bilanz 2019 sind 1.700,-- an Steuerberatungskosten rückzustellen.
- c. Am 31.12.2019 beträgt die Garantiesumme € 2.245.500,- (netto). Wir rechnen mit einer Garantieleistung von 2 % der Garantiesumme.
- 2.7. Umbuchung der Konten Vorsteuer und Umsatzsteuer (2P)

### **Aufgabe: Aufstellung sämtlicher Um- und Nachbuchungen per 31.12.2019**

## **3. Personal**

### 3.1. Personalverrechnung (11P)

Die Gehaltsabrechnung für den Leiter der Einkaufsabteilung **Günther Thalhammer** ist für den **Monat MAI 2020 gemeinsam mit dem Urlaubsgeld** übersichtlich vorzubereiten.

Folgende Überstunden, die Herr Thalhammer im April geleistet hat, sind mit der Mai-Gehaltsabrechnung auszubezahlen:

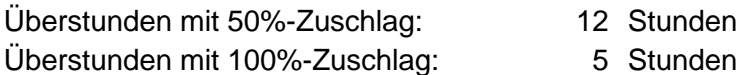

Die Akontozahlung wird mit der Mai-Abrechnung zurückgezahlt.

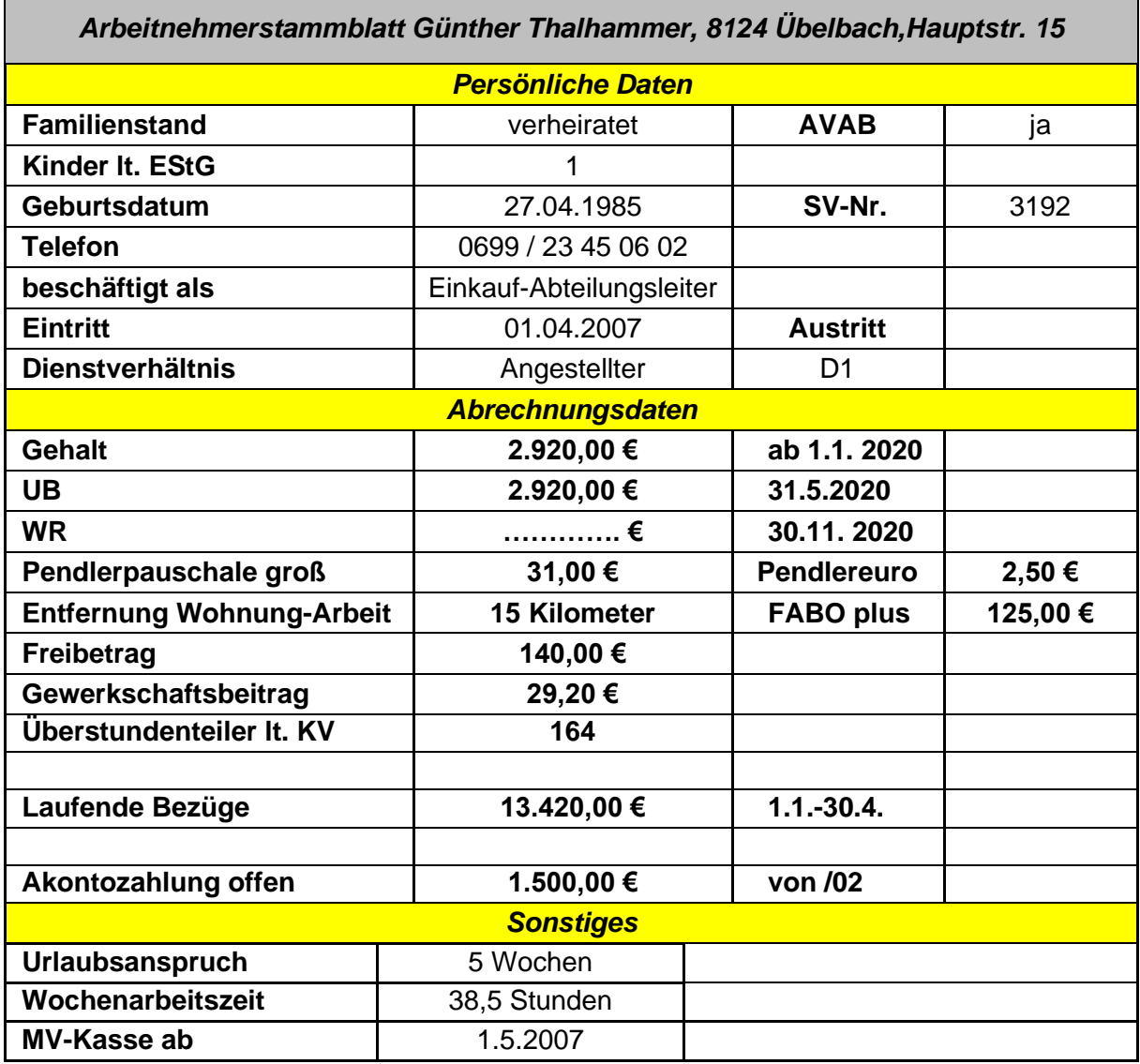

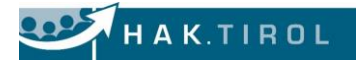

Als AssistentIn der Geschäftsführung sind Sie auch für alle Aufgaben in der Personalabteilung zuständig. Der Leiter der Einkaufsabteilung, Herr Thalhamer, sucht eine/n neue/n Mitarbeiter/in.

3.2. Beschreiben Sie kurz die zwei verschiedenen Möglichkeiten zur Deckung des Personalbedarfs für Unternehmen und erklären Sie jeweils die Vor- bzw. Nachteile der zwei Methoden. (4P)

Für die neu zu besetzende Stelle wurde folgende Stellenausschreibung veröffentlicht:

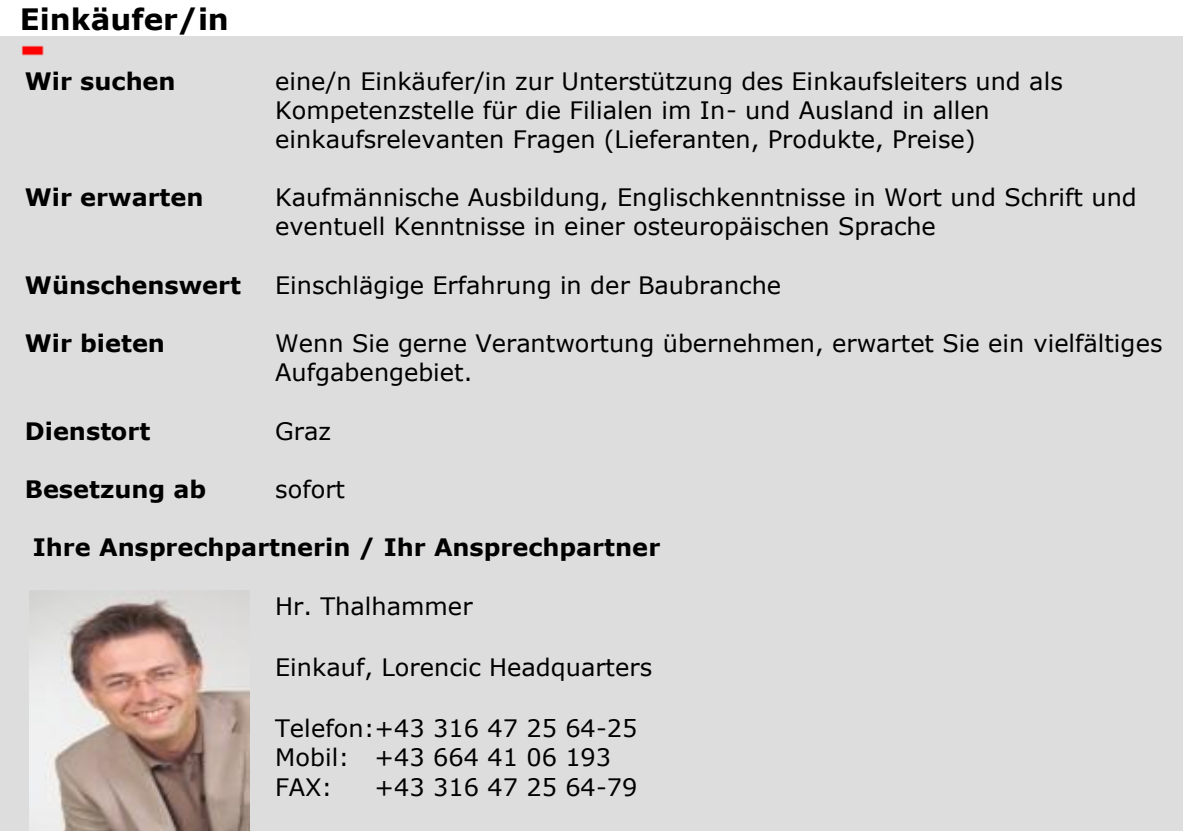

Email: **g.thalhammer@lorencic.com**

3.3. Unterhalb sehen Sie eine Bewerbung, die wir aufgrund der Stellenausschreibung erhalten haben. Entscheiden Sie, ob Sie diese Person zu einem Bewerbungsgespräch einladen und begründen Sie Ihre Entscheidung, indem Sie mindestens 4 Punkte anführen, die Ihnen bei dieser Bewerbung auffallen. (2P)

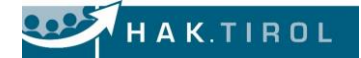

Sehr geehrte Damen und Herren,

ich bewerbe mich auf die ausgeschriebene Stelle in Ihrem Unternehmen.

Ich habe gerade die Handelsakademie in Graz abgeschlossen und verfüge daher über eine tolle kaufmännische Ausbildung.

Als zusätzliche Qualifikation verfüge ich über ein ausgeprägtes Organisations- und Komunikationstalent. Umsetzen konnte ich diese Eigenschaft bereits bei der Planung zahlreicher Projekte im Ramen des Unterrichts (wie sie aus beiliegendem Lebenslauf ersehen können).

Neben den bereits erwehnten Voraussetzungen verfüge ich auch über hervorragende Kenntnisse (Wort und Schrift) in den Sprachen Englisch, Französisch und Italienisch.

Mit freundlichen Grüßen

- 3.4. Sie haben eine Vorauswahl getroffen. Vier BewerberInnen sind in die engere Auswahl gekommen und Sie empfehlen als Auswahlverfahren ein Assessment Center durchzuführen. Beschreiben Sie Herrn Thalhamer die Personalauswahl mit einem Assessment Center. Gehen Sie dabei auch auf typische Inhalte eines Assessment Centers und dessen Vorteile ein. (4P)
- 3.5. Herr Thalhammer führt nicht sehr häufig Bewerbungsgespräche. Sie sollen ihn unterstützen, indem Sie ihm einen kurzen Überblick über den Ablauf eines Bewerbungsgesprächs geben und mindesten fünf konkrete Punkte anführen, die im Rahmen eines Bewerbungsgesprächs behandelt werden sollten. (2P)

Frau Gertrude Sillober, geb. 24.10.1986, ist seit 15. April 2008 als Sachbearbeiterin im Vertrieb beschäftigt. Die wirtschaftliche Situation zwingt die Unternehmensleitung zu Umstrukturierungs- und Rationalisierungsmaßnahmen. Deshalb soll das Arbeitsverhältnis mit Frau Sillober beendet werden.

- 3.6. Erklären und begründen Sie, ob wir die Mitarbeiterin in diesem Fall kündigen oder entlassen. (1P)
- *3.7.* Erklären Sie Hernn Thalhammer, welche Fristen im Falle einer Kündigung in diesem konkreten Fall eingehalten werden müssen und mit welchem Tag das Arbeitsverhältnis frühestens beendet werden kann. (2P)

#### **Zusatzinformation: §20 (2) des Angestellstengesetzes:**

*"Mangels einer für den Angestellten günstigeren Vereinbarung kann der Dienstgeber das Dienstverhältnis mit Ablauf eines jeden Kalendervierteljahres durch vorgängige Kündigung lösen. Die Kündigungsfrist beträgt sechs Wochen und erhöht sich nach dem vollendeten zweiten Dienstjahr auf zwei Monate, nach dem vollendeten fünften Dienstjahr auf drei, nach dem vollendeten fünfzehnten Dienstjahr auf vier und nach dem vollendeten fünfundzwanzigsten Dienstjahr auf fünf Monate."*

3.8. Geben Sie einen kurzen Überblick, welche Ansprüche Frau Sillober im Falle einer Kündigung hat. (1P)

### **4. Kaufvertrag**

Heute ist der 04.05.2020 und Ihr Vorgesetzter Daniel Egger bittet Sie, aushilfsweise wichtige Korrespondenz zu erledigen. In Ihrem Posteingangskorb finden Sie folgende Schriftstücke:

- Kopie der Bestellung mit Aktennotiz des Lagerverwalters Fred Salcher
- Interne Mitteilung Ihres Vorgesetzten Daniel Egger
- Rechnung der Orion-Leuchten AG (entspricht den Vereinbarungen laut Kaufvertrag)

Machen Sie sich vor der Bearbeitung der einzelnen Aufgabenstellungen mit den beiliegenden Schriftstücken vertraut.

- 4.1. Die Bestellung der Waren erfolgte auf der Basis eines schriftlichen Angebots (postalisch zugestellt) vom 17.04.2020. Wie bindend ist so ein Angebot, wenn nichts Besonders vereinbart wurde? (2P)
- 4.2. Ist die Prüfung der Ware aus rechtlicher Sicht zeitgerecht erfolgt? Erklären Sie den Prüfungsvorgang genau. (2P)
- 4.3. Welche Arten von Mängeln scheinen auf der Aktennotiz des Lagerverwalters Fred Salcher auf? Gehen Sie auch auf die rechtlichen Möglichkeiten ein. (2P)
- 4.4. Verfassen Sie eine E-Mail (nur Betreff und Text) an den Sachbearbeiter Schaffer der Orion-Bohrmaschinen AG, in der Sie sämtliche Mängel festhalten und entsprechende Lösungen vorschlagen. Beachten Sie die interne Mitteilung von Daniel Egger. (5P)
- 4.5. Handelt es sich beim beschädigten Bohrhammer um einen Garantiefall oder eine Gewährleistungsangelegenheit. Worin besteht der Unterschied? Welche Fristen bestehen? (2P)
- 4.6. Können in diesem Fall Schadenersatzansprüche geltend gemacht werden? Begründen Sie. (1P)
- 4.7. Berechnen Sie anhand der Rechnung der Firma Orion-Leuchten AG, welcher Jahresverzinsung der angegebene Skonto entspricht. (1P)
- 4.8. Als Lieferbedingung wurde "frachtfrei versichert Wien Südbahnhof" vereinbart. Die Lieferung wurde mit der Spedition Schenker zum Südbahnhof geliefert und dort an die ÖBB übergeben. Wo erfolgte der Kosten- und Risikoübergang? (1P)
- 4.9. Wer hat die Versicherungskosten wie weit übernommen und wer trägt wann das Risiko? (1P)
- 4.10. Die Orion-Bohrmaschinen AG schickt am 14.05.2020 eine Gutschrift (S 45) über € 39,36 + 20 % USt. Verbuchen Sie die Gesamtrechnung und die Gutschrift für den retournierten Bohrhammer. (Belegart, Datum, Buchungssatz mit Beträgen) (3P)

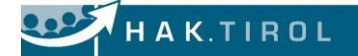

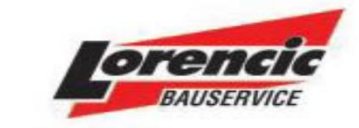

**Lorencic KG** Bauservice UID Nr.: ATU 39830302 A-8055 Graz, Puchstraße 208 Telefon ++43 316 47 25 64 - 0 Fax ++43 316 47 25 64 - 77

Orion-Bohrmaschinen AG Perfektastraße 35 1230 Wien

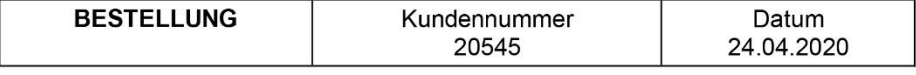

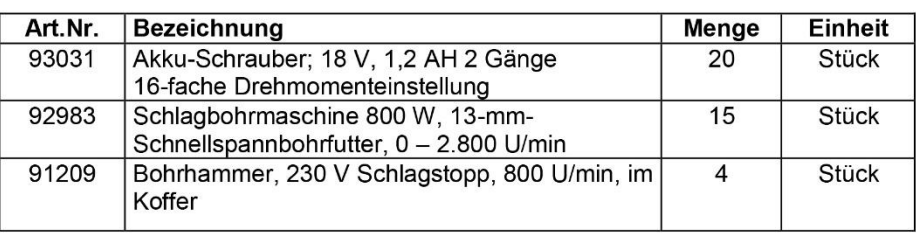

Laut Ihrem Angebot vom 17.04.20 verweisen wir auf Ihren Einführungsrabatt von 5%. Es gelten die in Ihrem Katalog angeführten Liefer- und Zahlungsbedingungen.

Е

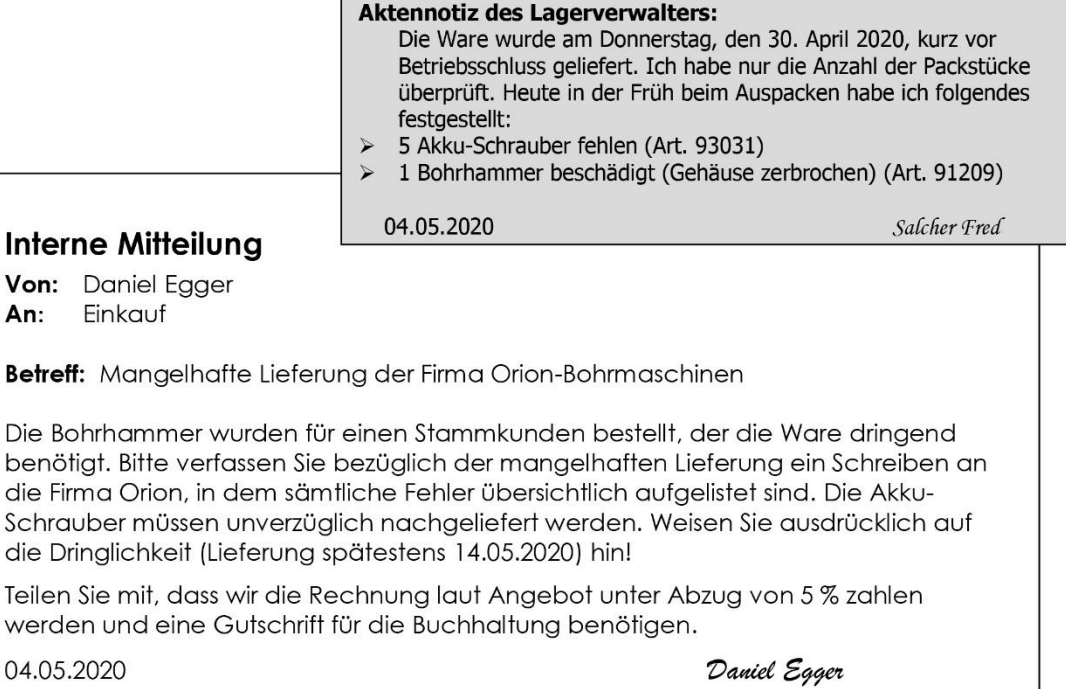

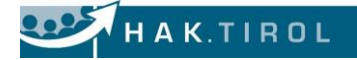

### **ORION-Bohrmaschinen AG**

**Perfektastraße 35** 

**1230 Wien** 

Lorencic KG Bauservice Puchstraße 208 8055 Graz

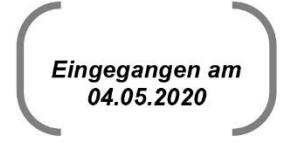

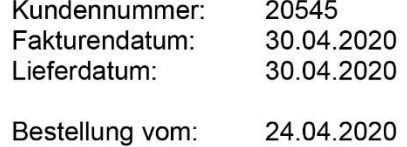

Rechnung Nr.: 2875

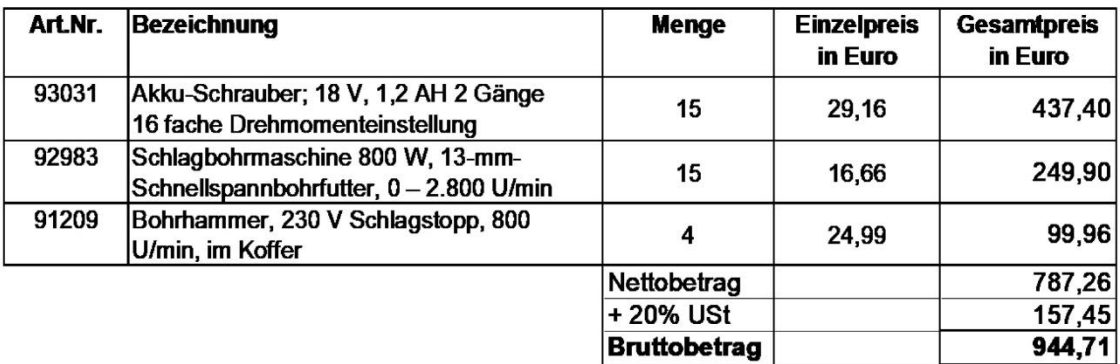

Unsere Rechnungen sind zahlbar innerhalb von 14 Tagen abzüglich 2% Skonto, ansonsten 60 Tage netto Kassa.

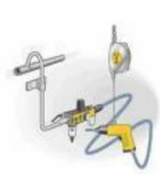

Viel Freude mit den Bohrmaschinen von Orion und herzlichen Dank für Ihren Auftrag!

迷

Bankverbindung: Kto. Nr.: 174106476, BLZ 57000 HYPO Unsere UID Nummer: ATU10089783 Die Ware bleibt bis zur vollständigen Bezahlung unser Eigentum. Zahlbar und klagbar in 1230 Wien

### **5. Kostenmanagement**

Das Unternehmen Lorencic betreibt auch einen Servicebereich. Hier werden verschiedene Dienstleistungen wie Malereiaufträge, Fliesenlegerarbeiten u.ä. im Baugewerbe angeboten.

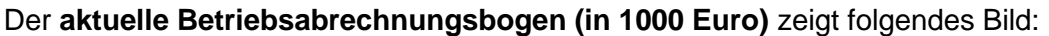

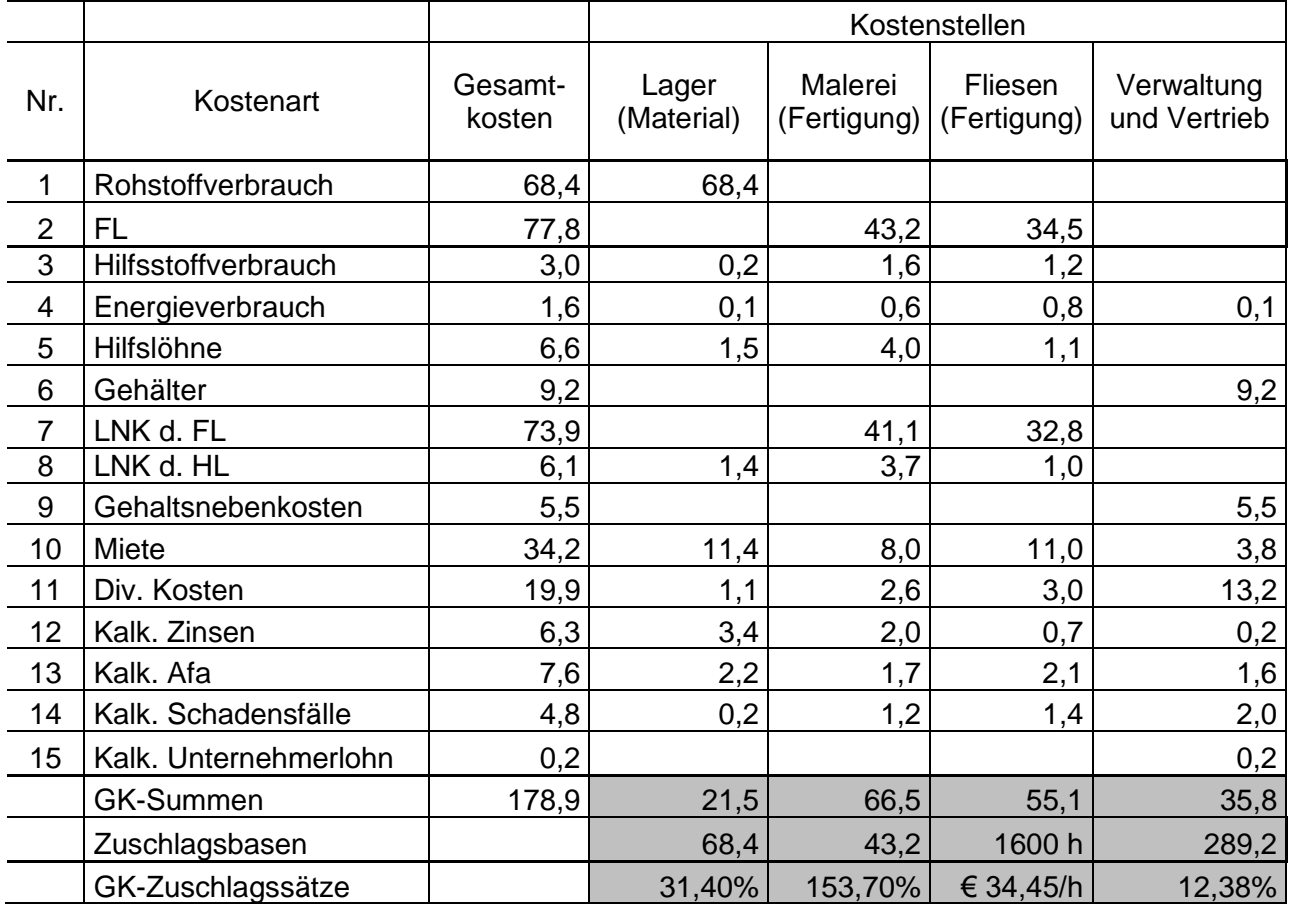

### **5.1. Kalkulation eines Auftrages**

Der Kunde Hirtner, der regelmäßig bei uns Waren einkauft, will die Toilettenanlagen in seinem Betrieb erneuern. Er bittet uns um ein Angebot für die Neuverlegung der Fliesen, wobei folgendes **Material** benötigt wird:

```
Bodenfliesen: "Tecno beige" Format 25 x 33,5 cm, 1. Sorte, Art. 326271,
                     € 15.83/m<sup>2</sup> exkl. 20 % USt, errechnete Fläche: 57 m<sup>2</sup>
Wandfliesen: "Tradizione beige" Format 20 x 25 cm, Art. 43572,
                     € 17,45/m2exkl. 20 % USt, errechnete Fläche: 189 m2
```
Bei den Fliesen kalkulieren wir einen Rohaufschlag von 45,23 %.

5.1.1. Berechnen Sie die Kosten für das benötigte Fliesenmaterial. (3P)

迷

#### Für die **Verlegung der Fliesen** fallen folgende **zusätzliche** Kosten an: Lagermaterial (Flexkleber, Fugenbunt, Silikon, Kantenschieber, Gisogrund, Mapegum, Sicherheitseckbänder) in Summe € 378,50 exkl. 20 % USt Arbeitsstunden: 2 Arbeiter je 17 h (FL pro Stunde € 17,60)

- 5.1.2. Kalkulieren Sie die Fliesenlegearbeiten mit einem Gewinn von 15 %, wobei Sie die GK-Sätze dem aktuellen BAB entnehmen sollen. (4P)
- 5.1.3. Der Kunde will ein Gesamtangebot über das Fliesenmaterial und die Verlegungsarbeiten. Errechnen Sie das Angebot inkl. 20 % USt auf 100 Euro gerundet! (Die Zwischenergebnisse in Excel bitte nicht runden!) (2P)

### **5.2. Gewinnschwelle**

Unser Sortiment gleicht sich immer mehr den herkömmlichen Baumärkten an. Wir überlegen, ob wir in Zukunft auch Dampfduschen und Infrarotkabinen anbieten sollen. Wir fragen uns, wie viele Dampfduschen wir eigentlich verkaufen müssen um einen Gewinn erzielen zu können.

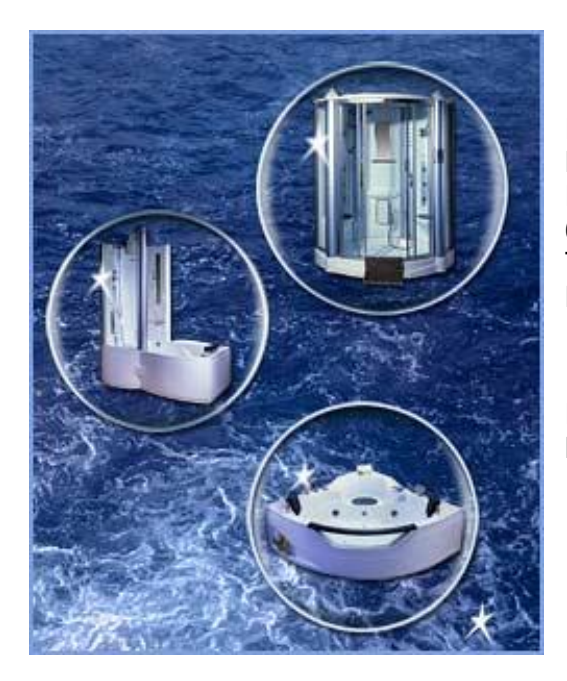

Es geht konkret um die **Dampfdusche "Nizza":** Maße 96,5 x 96,5 x 218, 8 Düsen für DuschMassage-Paneel, Fußmassagesystem, 6 mm Sicherheitsglas, Radio, Ozon, Temperaturanzeige, elektronisches Bedienelement mit Touchsreen

Die Nachfrage nach derartigen Duschen ist in den letzten Monaten sehr gestiegen.

Wir rechnen mit einer Absatzmöglichkeit von 7 Duschen pro Monat. Allerdings wissen wir auch, dass die Neueinführung der Dampfduschen Werbekosten (Printeinschaltung, Radiospot im Regionalsender HitRADIO) im Ausmaß von € 6.500,-- netto im ersten Quartal notwendig machen.

Die Dampfdusche kostet uns im Einkauf € 960,-- exkl. 20 % USt ohne Bezugskosten. Bezugskosten pro Stück: € 56,70 exkl. 20 % USt.

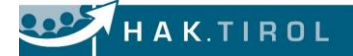

Wir wollen die Dusche um € 1.690,-- inkl. 20 % USt verkaufen.

- 5.2.1. Sollen wir die Dampfdusche in unser Sortiment aufnehmen? Berechnen Sie die Gewinnschwelle für das erste Quartal. (3P)
- 5.2.2. Berechnen Sie den Gewinn in € für das erste Quartal. (2P)
- 5.2.3. Nehmen Sie an, ein Kunde will 10 Kabinen kaufen. Er ist jedoch nur bereit € 1.400,00 inkl. 20 % USt pro Stück zu zahlen. Gewähren Sie ihm den Sonderrabatt? (2P)
- 5.2.4. Welche betriebswirtschaftlichen Überlegungen müssen Sie anstellen, wenn Sie einzelnen Kunden solche Sonderrabatte zugestehen? (2P)
- 5.2.5. Welche Faktoren spielen für den Unternehmen prinzipiell bei der Festlegung seiner Preise eine Rolle? (1P)

### **6. Entscheidungstechniken und Versicherung**

### **Anschaffung eines neuen Druckers**

**HAKTIROL** 

Ein Druckgerät druckt seit einem versehentlichen Kaffee-Unfall spiegelverkehrt – Sie brauchen ein neues Gerät. Nachdem Sie sich bei verschiedenen Herstellern Angebote eingeholt haben, bleiben Ihnen noch vier Geräte zur Endauswahl über.

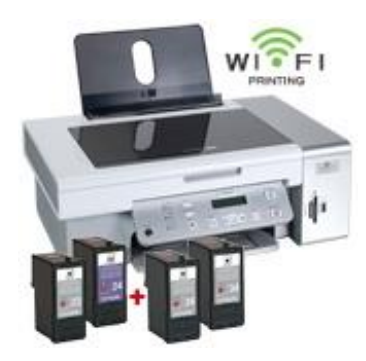

**Lexmark X4550 Business Edition NEU! (€ 269,- € inkl. USt.)** Foto All-In-One-Drucker mit integriertem WLAN

Unabhängig und flexibel kabellos drucken mit dem Lexmark X4550 Business Edition. Einfach und schnell scannen, kopieren und drucken – bis zu 26 S./Min. in Schwarz und 18 S./Min. in Farbe. Direkter Fotodruck von Speicherkarten. 48-Bit-Farb-Flachbettscanner. Mit der im Lieferumfang enthaltenen schwarzen Tintenpatronen können Sie bis zu 1.000 Seiten drucken (Seitenreichweite nach ISO/IEC 24711). Patronen zum Nachkaufen: Tintenpatrone Farbe Nr. 24A 23,49 EUR, Tintenpatrone Schwarz Nr. 23A 21,49 EUR

**HP LaserJet 3055 All-in-One (€ 389,99 inkl. USt.) Drucken, Kopieren und Faxen in Schwarzweiß, Scannen in Farbe und Schwarzweiß, Druckgeschwindigkeit: bis zu 18 Seiten /Min. Schwarz (sehr gute Druckqualität), Kopiergeschwindigkeit: bis zu 18 Kop./Min., Druckkassette schwarz, CDs mit Druckertreibern und elektronischem Benutzerhandbuch, Netzkabel, Telefonkabel, 1 Jahr Herstellergarantie**

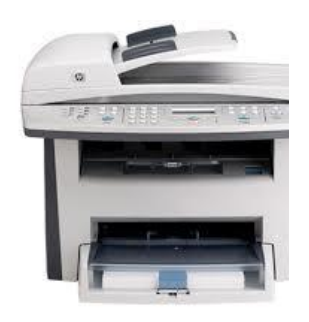

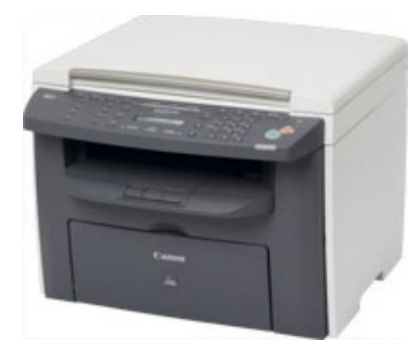

#### **i-SENSYS MF4140 (Canon) (€ 306,73 inkl. USt.)**

Der i-SENSYS MF4140 ist ein hochwertiges Laser-Multifunktionssystem, bestehend aus farbigem Drucker, Fax, Kopierer und Farbscanner. Das integrierte WLAN ermöglicht kabellosen Druck. Mit der integrierten Duplexeinheit sparen Sie Zeit bei gleichzeitiger Reduzierung der Papierkosten. Druck- /Kopiergeschwindigkeit von 20 Seiten/Min. (sehr gute Druckqualität), Automatischer beidseitiger Druck, All-in-One Cartridge (enthält außer dem Toner auch alle wichtigen Verschleißelemente): 70,00 € für 2000 Seiten

#### **Epson Stylus DX9400F (€ 189,- inkl. USt.)**

Multifunktionsgerät zum Drucken, Scannen, Kopieren (s/w) und Faxen mit LC-Display (Computerunabhängiger Fotodruck). Druckt bis zu 16 Seiten pro Minute in Schwarzweiß und Farbe (sehr gute Druckqualität) Auch als Wi-Fi-Version erhältlich (Kabelloses Drucken und Scannen) Kostenersparnis: vier separate Einzelpatronen (nur verbrauchte Farbe zu ersetzen) Kopiergeschwindigkeit: Schwarz/Weiß und Farbe 16 Seiten/Min.

Tintenpatrone Black 17,99  $\epsilon$  (ca. 500 S.), Tintenpatrone farbig 3 x 9,99

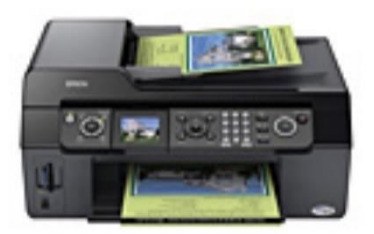

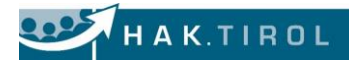

6.1. Vergleichen Sie folgende vier Drucker mit Hilfe der Scoring-Methode. Die Bewertungsskala hat jeweils 5 Stufen, die folgend unterteilt sind. Aus den Abteilungen Marketing und Vertrieb wird gefordert, dass der Drucker farbkopierfähig sein soll und außerdem soll ein kabelloser Anschluss (WLAN) möglich sein! Verwenden Sie dazu beiliegende Excel-Angabe. (6P)

### **Punktetabelle für die Scoringmethode:**

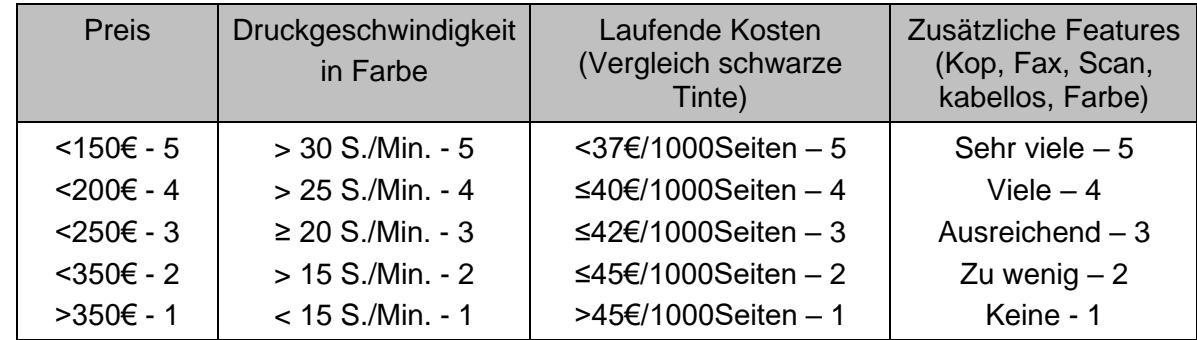

### **Tabelle für die Scoring-Methode: (siehe beiliegende Excel Angabedatei)**

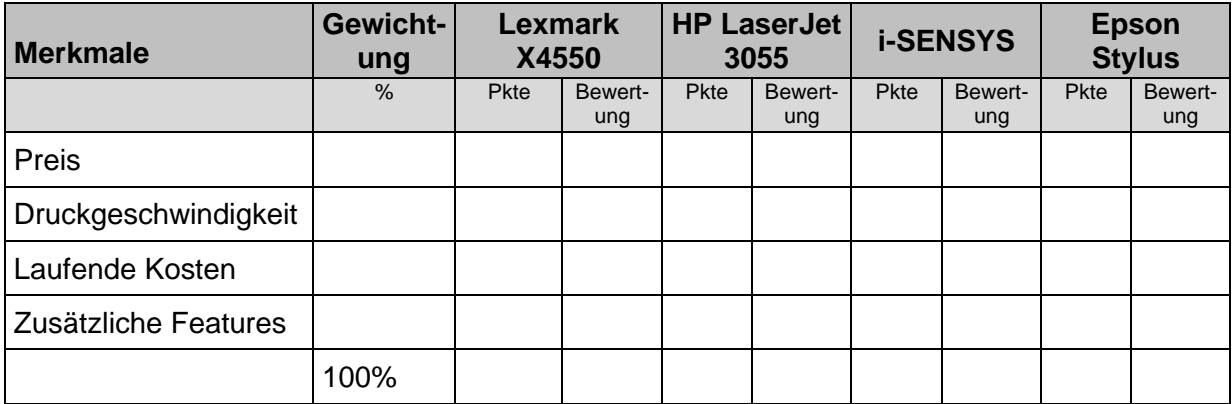

- 6.2. Für welchen Drucker entscheiden Sie sich aufgrund der Scoringmethode? Begründen Sie Ihre Antwort. (1,5P)
- 6.3. Nennen Sie noch mindestens zwei weitere Kriterien, die bei der Auswahl eines Druckers neben den genannten Faktoren eine Rolle spielen könnten. (2P)

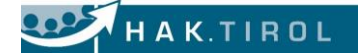

### **Wasserschaden im Lager**

Nun müssen Sie einen Schadensfall bearbeiten. Im Lagerabteil, wo Elektrowerkzeuge und Bohrer lagern, hat es einen Wasserschaden gegeben. Dieses Lager ist gegen Wasser- und Brandschaden mit einer Versicherungssumme von € 15.000,-- bei der Allianz Versicherung versichert. Im Lager befinden sich 100 Bohrmaschinen à netto € 279,-- und diverse Elektrowerkzeuge im Wert von € 8.000,--. Alle Bohrmaschinen und die Hälfte der Elektrowerkzeuge sind vollkommen beschädigt und unbrauchbar.

6.4. Wie hoch ist die Versicherungssumme, der Versicherungswert und die Schadenshöhe? Welchen Betrag überweist die Allianz Versicherung als Entschädigung? Begründen Sie Ihre Antwort. (3,5P)

### **KFZ-Versicherung**

Herr Mühlrieder, ein Außendienstmitarbeiter, hat einen Schaden (am 15.4.2020) mit seinem Auto selbst verursacht und verschuldet. Der Versicherungsnehmer befindet sich in der Stufe 3 und leistet eine monatliche Prämienzahlung von € 54,25.

6.5. Berechnen Sie die Jahresprämien für die folgenden 3 Jahre (2021-2023) für den Fall, dass das Unternehmen den Schaden selbst bezahlt **und** für den Fall, dass die Versicherung die Schadenszahlung übernimmt. (Annahme: der Versicherungsnehmer bleibt im Berechungszeitraum unfallfrei) (5P)

Bis zu welcher Schadenshöhe soll das Unternehmen den Schaden selbst bezahlen?

Verwenden Sie für Ihre Berechnungen beiliegende Excel Angabe!

Bonus-Malus-Tabelle:

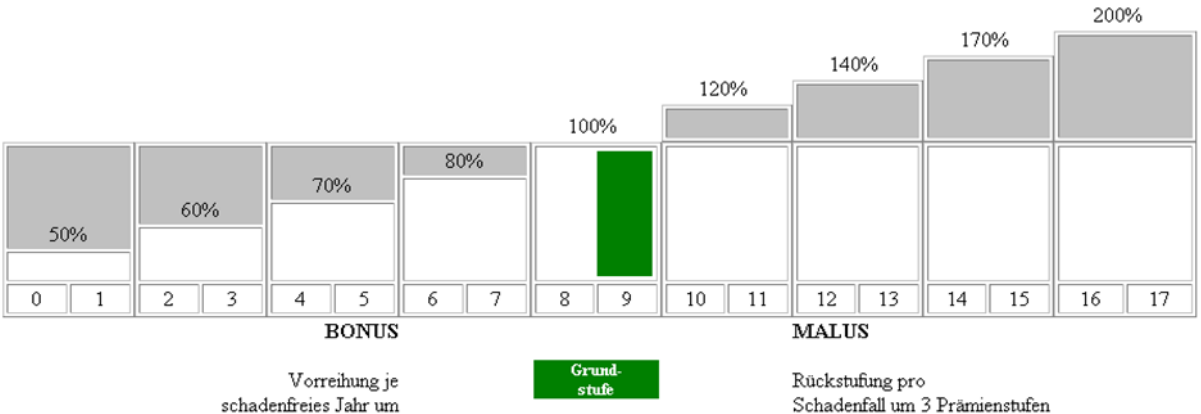

schadenfreies Jahr um 1 Prämienstufe

### **7. Investition und Finanzierung**

Die Bauhandel Lorencic KG benötigt für die Lagerhalle einen neuen Hubstapler. Nach mehreren Angebotseinholungen soll man sich nun für eine der nachstehenden Alternativen entscheiden.

Als Assistent(in) der Geschäftsleitung liegen Ihnen folgende Angebote vor: **Alle Beträge sind exkl. Ust. zu verstehen!**

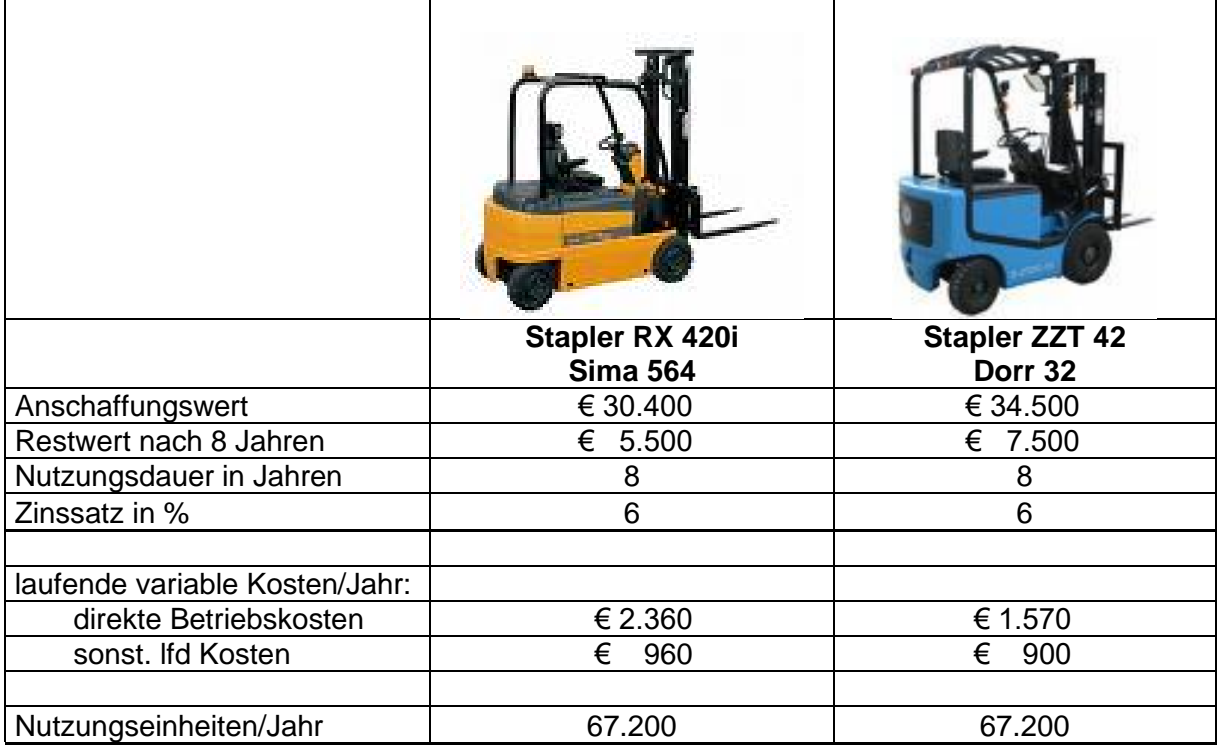

Folgende Aufgaben sind von Ihnen in dieser Investitionsphase zu erledigen:

迷

- 7.1. Statischer Kostenvergleich der in Frage kommenden Neuinvestitionen inkl. Entscheidungsvorschlag. (Verwenden Sie für Ihre Berechnungen zwingend die Excel Angabedatei) (6P)
- 7.2. Ermittlung der kritischen Nutzungsmenge (ab welcher Nutzungsmenge, soll man sich für welche Neuinvestition entscheiden?). Hinweis: Runden Sie die variablen Kosten pro Nutzungseinheit auf 2 Dez.! (Verwenden Sie für Ihre Berechnungen zwingend die Excel Angabedatei) (5P)
- 7.3. Zur Finanzierung der Hubstapler kommen eine Beteiligungsfinanzierung oder eine Selbstfinanzierung in Frage. Erläutern Sie diese beiden Möglichkeiten kurz. Welche Vor- und Nachteile ergeben sich bei diesen Finanzierungsformen? (4P)

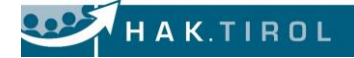

### **8. Finanzbuchhaltung**

### 8.1 **Laufende Finanzbuchhaltung (28P)**

Erstellen Sie die **Buchungssätze** und lösen Sie die jeweiligen **Zusatzaufgaben** im **Register ..8 FIBU**"

Die für die Verbuchung erforderlichen Sachkonten sind aus dem Kontenplan zu entnehmen.

### **Auszug aus den Personenkonten:**

20316 OBI Bau- und Heimwerkermarkt

33136 Felder KG

33491 Rausch & Sohn GesmbH

33801 North Dakota Steel

Letzte Belegnummern: AR ??, ER 315, BA (Bank Austria; Konto 2800) ??, K 1551, S 174

### **Sonstige Hinweise und Zusatzaufgaben:**

- Aufwände und Erträge sind, sofern erforderlich, sofort abzugrenzen.
- **Zu Beleg 1):** USD-Kurse: 1,1232 / 1,1188 (Diamantschleifscheiben)
- **Zu Beleg 3) – Felder:** Das Luftabsauggerät wird im Lager zur Verbesserung der Arbeitsbedingungen unserer Lagerarbeiter eingesetzt.

### **Zu Beleg 5) – Augustinerbrauerei:**

Hierbei handelt es sich um ein "Geschäftsessen" des Geschäftsführers Günther Lorencic mit einem Kunden anlässlich einer Geschäftsreise (Kundenpflege).

 Füllen Sie zuerst für Herrn Günther Lorencic digital die **Reiseabrechnung** (Register "8\_Reise") aus. Nähere Angaben dazu siehe **Zusatzangaben beim Beleg**! Bilden Sie anschließend die Buchungssätze (Register "8.2\_FIBU")

#### **Zu Beleg 6) – Bank Austria:**

Geben Sie zu allen Buchungen an, ob die jeweilige Buchung erfolgsneutral (= 0), gewinnerhöhend  $(= +)$  oder gewinnmindernd  $(= -)$  ist.

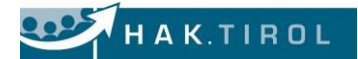

### **BFK 1. Nebentermin 2020**

Name

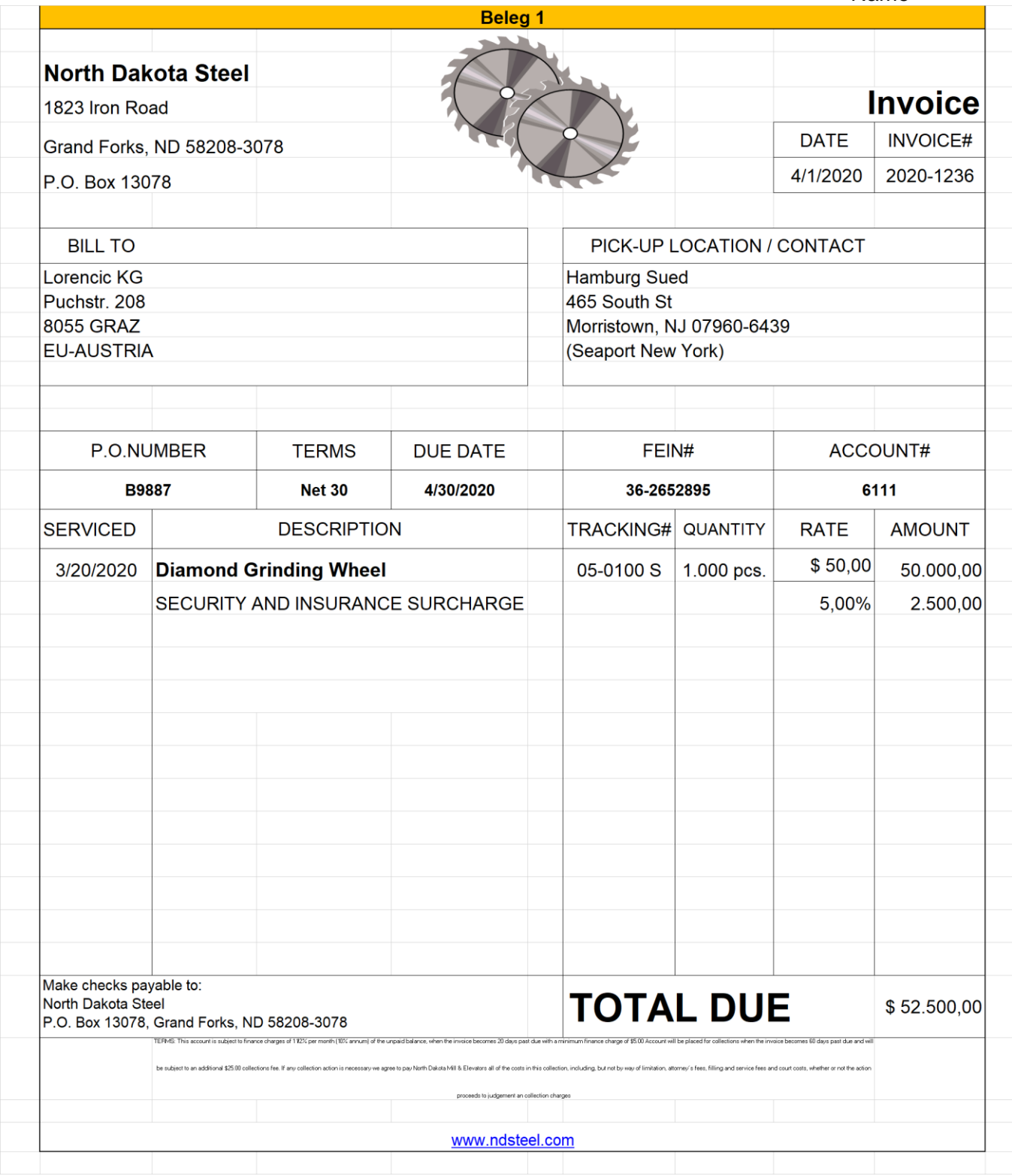

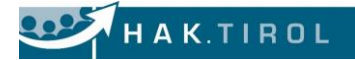

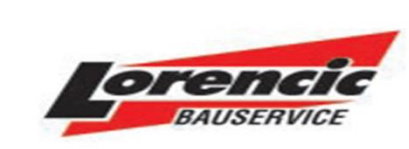

20316 OBI Bau- und Heimwerkermarkt Stadlweg 1 A-6020 Innsbruck

**Lorencic KG Bauservice** 

A-8055 Graz, Puchstrasse 208 Telefon ++43 316 47 25 64 - 0 Fax ++43 316 47 25 64 - 77

UID Nr.: ATU 39830302

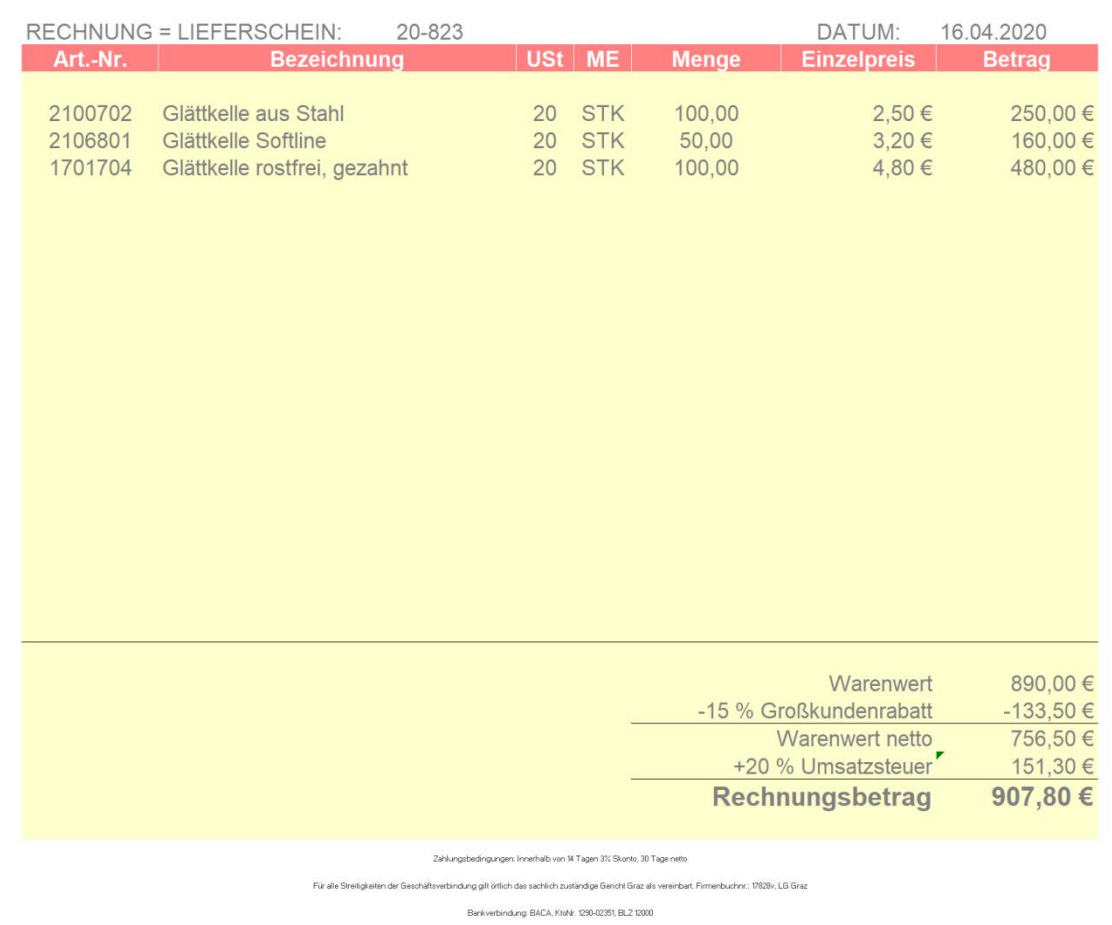

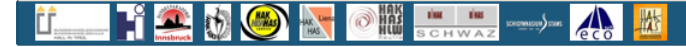

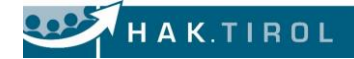

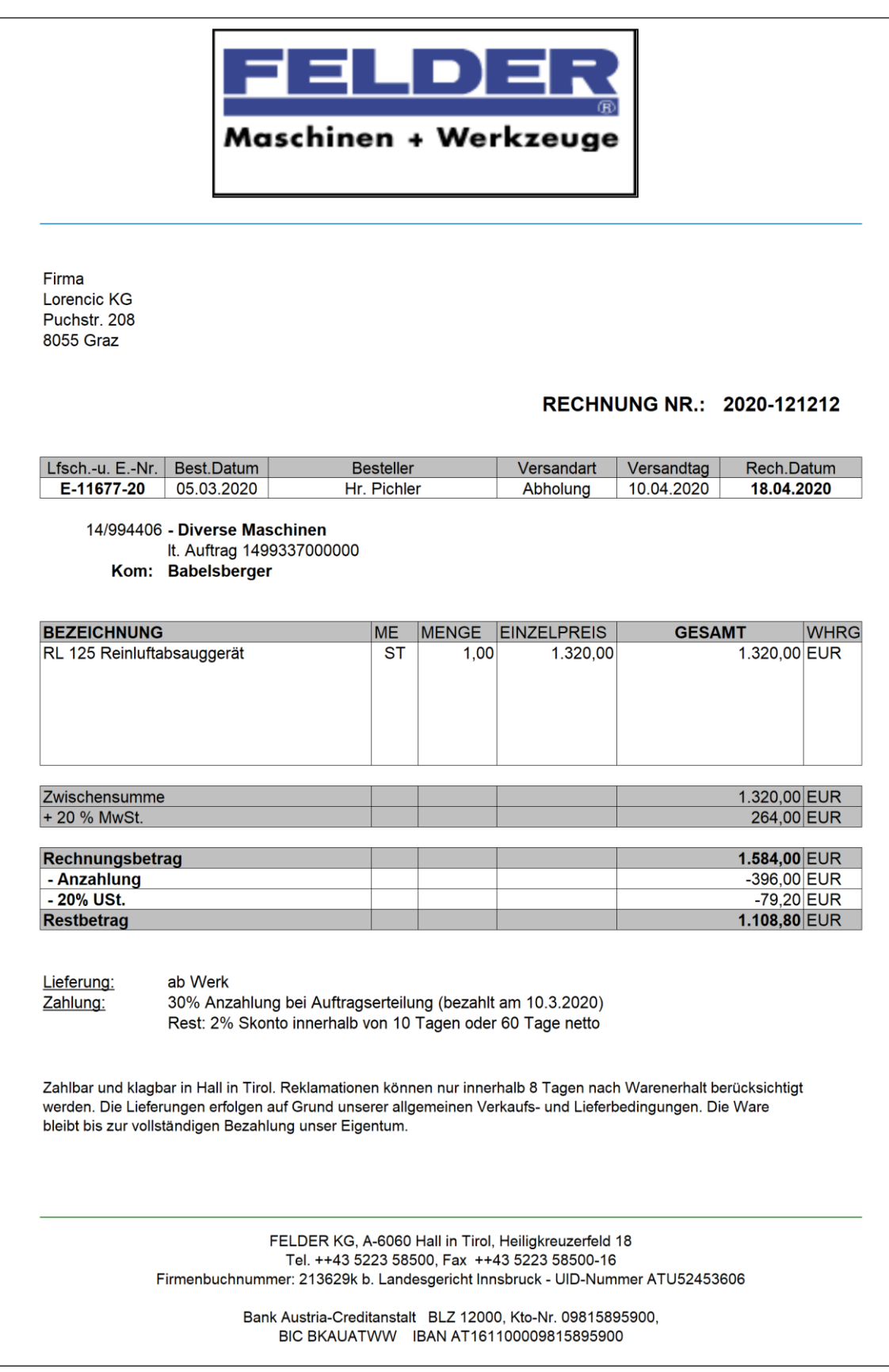

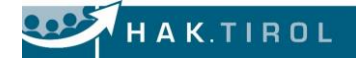

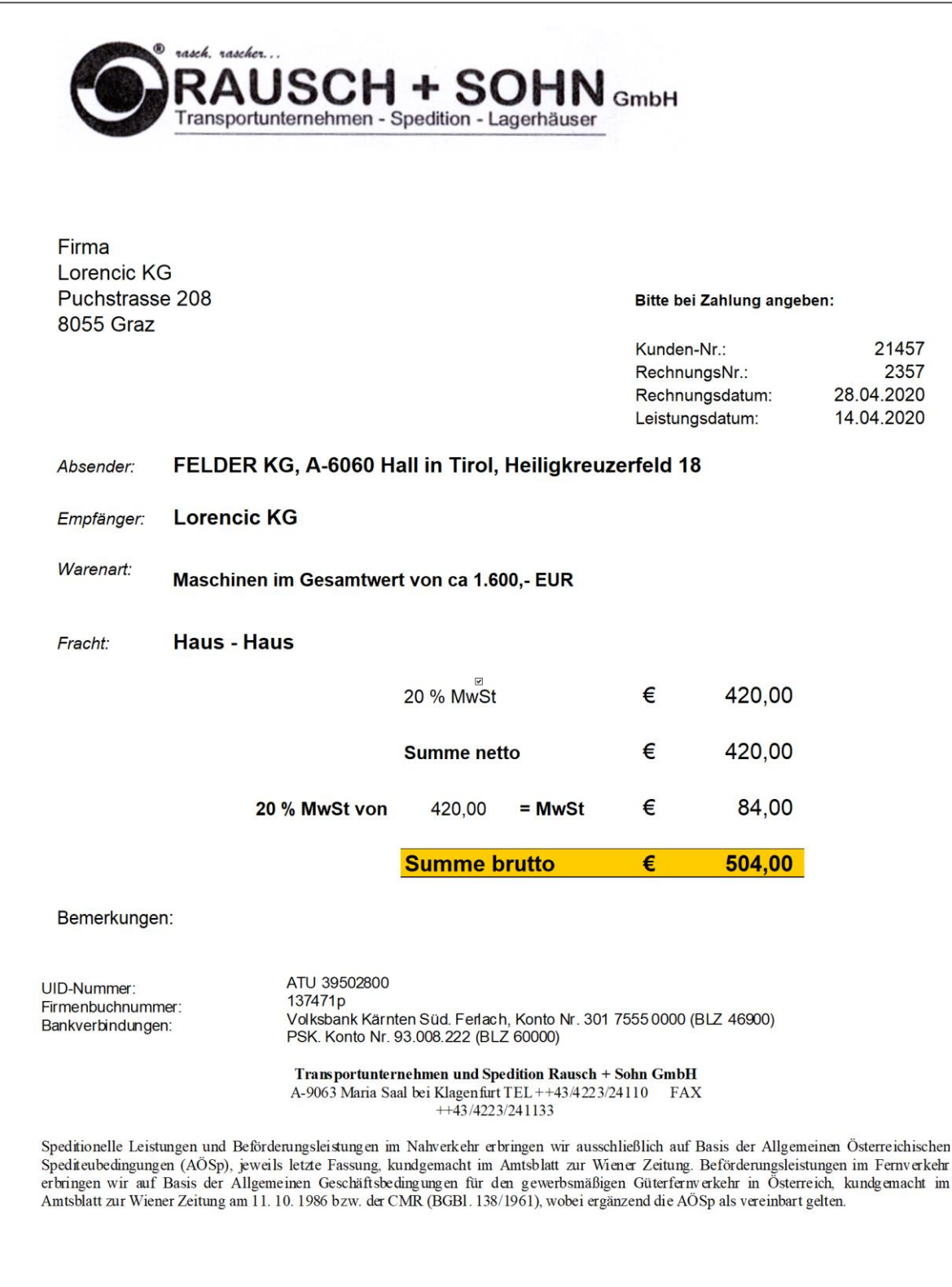

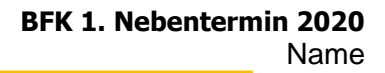

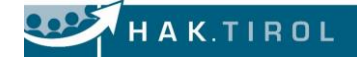

Belea 5

#### **Augustinerbrauerei** Lindhofstraße 7 5020 SALZBURG Tel. (0662) 43 12 460 Fax (0662) 43 12 460 6 MFI Lorencic KG 8055 Graz Rechnung 245/20 Datum: 22. April 2020 Speisen & Getränke inkl. Getränke inkl. 20 % USt 10 % USt 6,40 2 Sherry Dry 1 Martini Dry 4,60 19,50 0,7 l Blaufränkisch 3,00 2 Gedecke 2 Meni 4-Gang 46,00 1 Vogerl Salat  $5,10$  $4,50$ 1 Gem. Salat 2 Dessert 12,00 Zwischensumme inkl. USt  $\boldsymbol{\epsilon}$ 70,60 € 30,50 Netto  $\epsilon$ 64,18  $\epsilon$  $25,42$ USt  $\epsilon$ 6,42  $\epsilon$ 5,08 101,10 Rechnungsgesamtbetrag € Rechnungsdatum = Leistungsdatum BelegNr / Kasse / Bediener / Datum / Zeit 4045 / 002 / 12 / 22.4.2020 / 20:45

#### Zusatzaufgaben:

Bei diesem Beleg handelt es sich um ein Geschäftsessen, zu dem Herr Günther Lorencic anlässlich einer Geschäftsreise einen langjährigen Kunden einlud: ==> Bildung der notwendigen Buchungssätze (die Reisekosten werden am 30.4.2020 abgerechnet und dem Privatkonto gutgeschrieben)

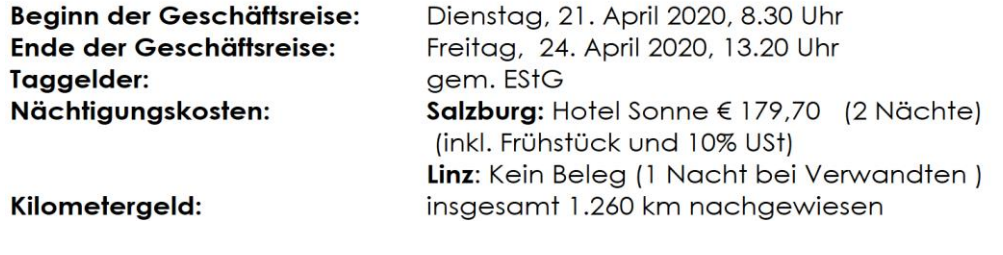

Lösungshinweise: Buchungssätze im Register 8\_FIBU Reiseabrechnung (Formular) im Register 8\_Reisekosten

欪

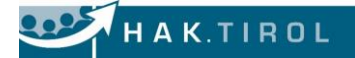

### Beachten Sie die Zusatzaufgabe It. "Sonstige Hinweise"!!

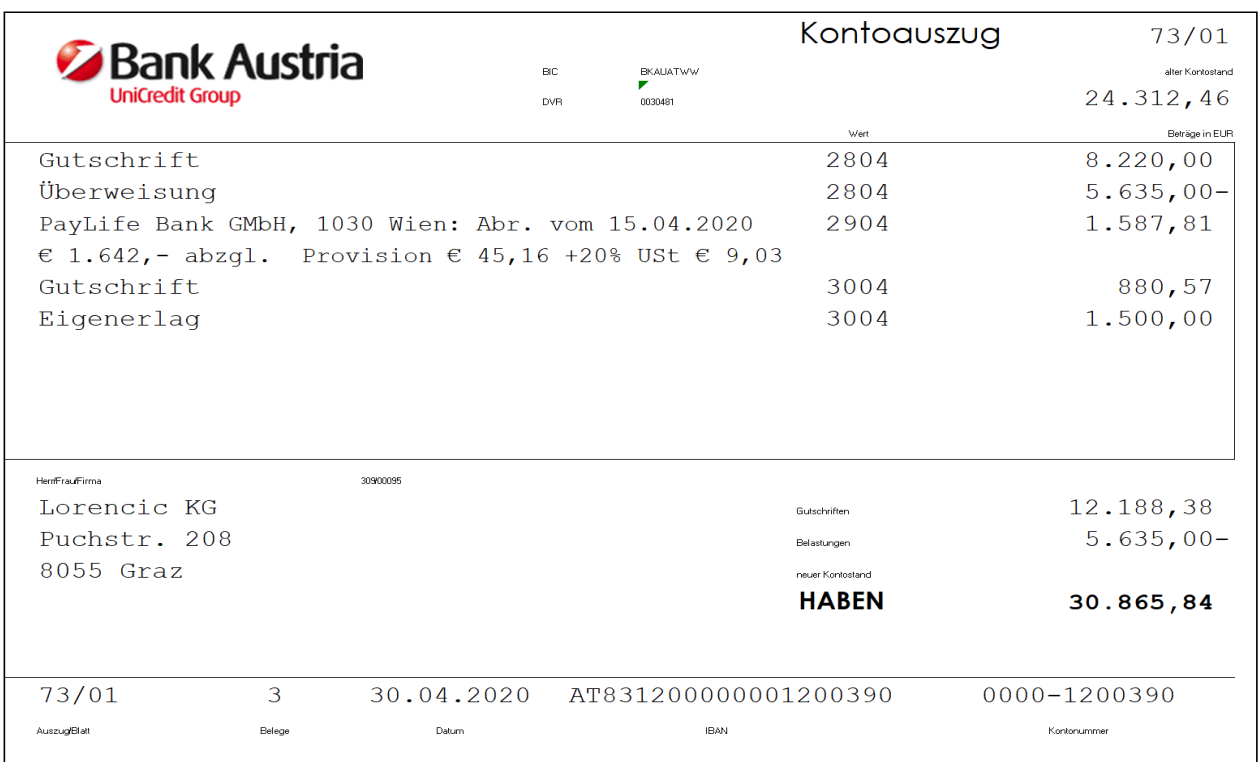

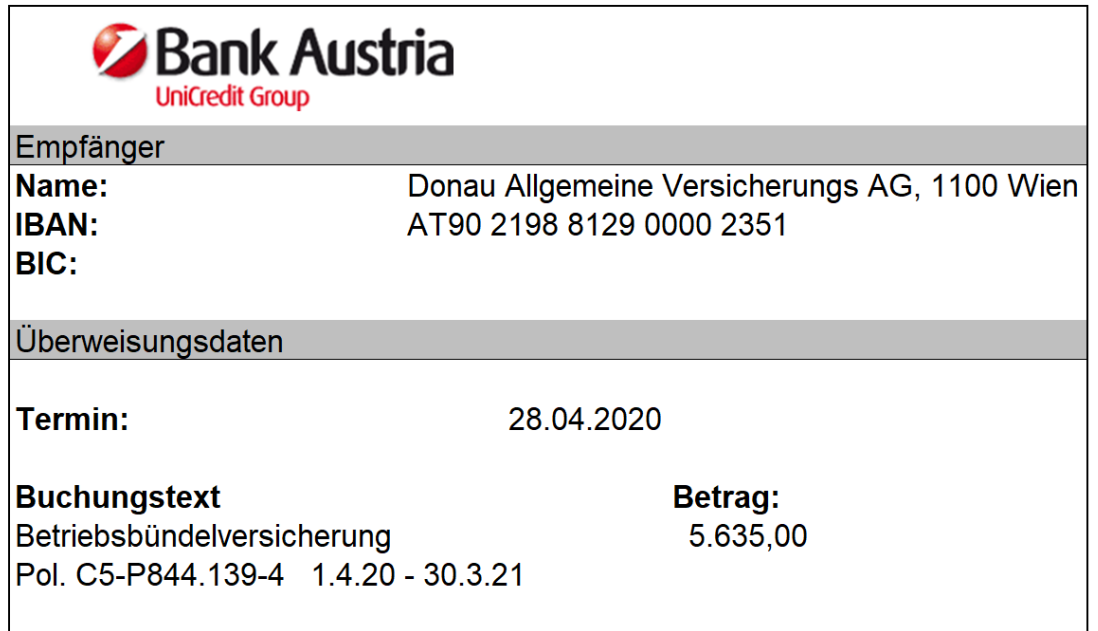

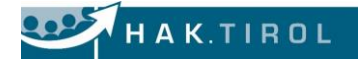

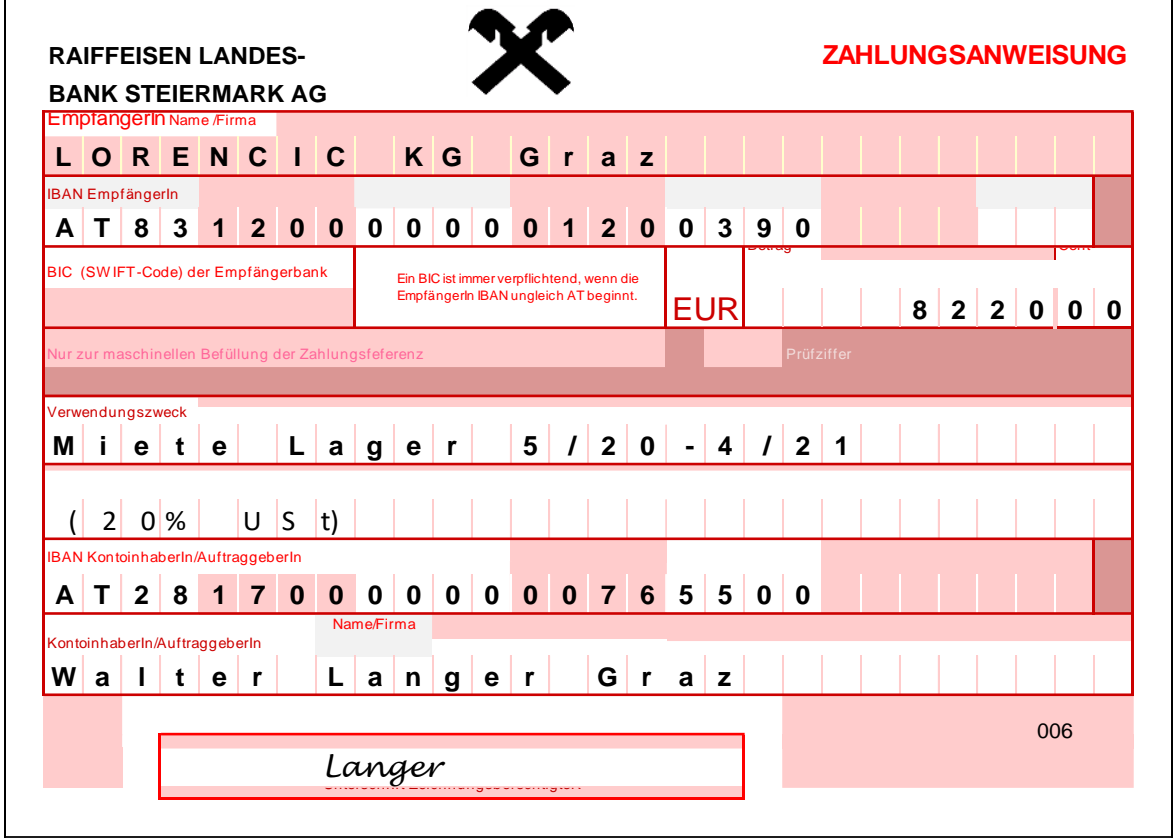

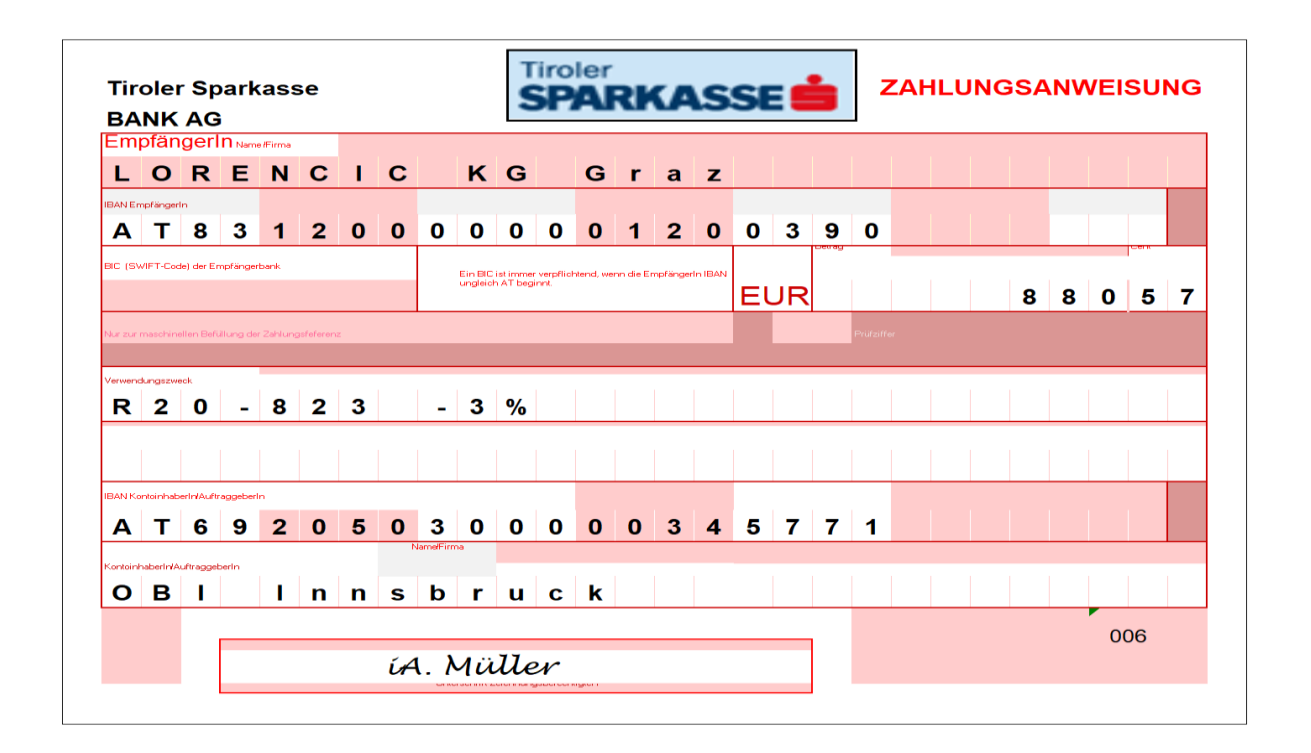

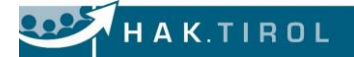

### **8.2 Kaufmännische Standardsoftware (BMD-NTCS) (5P)**

Für folgenden Beleg ist **zusätzlich** auf der Vorlage (Beilage) **handschriftlich** anzugeben, wie er mit der Buchhaltungssoftware BMD\_NTCS erfasst würde. (5 Punkte)

**Beleg 6 (Bank Austria = BK) – S. 31-32 (OHNE Rechnungsabgrenzungen)**

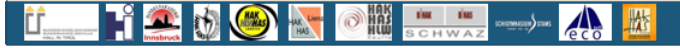